## **oCGI:SendCodefCookie**

oCGI:SendCodefCookie( cCookie, cValue, nExpiration, nTimer, cLang)

Nos permite establecer una cookie con el contenido codificado dentro del navegador del usuario

## **Parámetros**

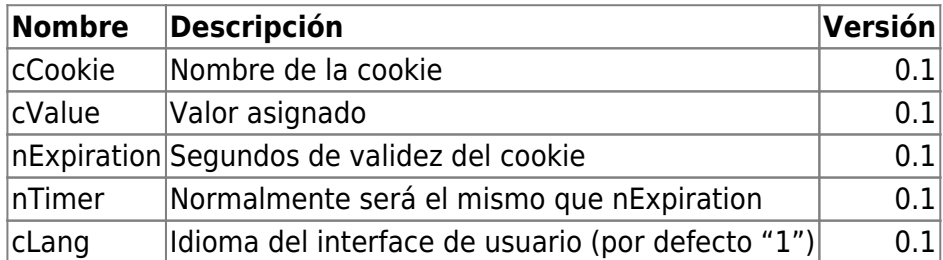

## **Ejemplo**

oCGI:SendCodefCookie("acceso","102",600,600,"2")

Establece una cookie codificado llamada ACCESO, con el valor "102" , una caducidad de 10 minutos y un lenguaje para el interfaz de usuario de "2"

Nota: Si compilamos en "modo debug" la cookie no se codifica para facilitar así la depuración de datos.

From: <https://nefele.dev/wiki/>- **Nefele Project**

Permanent link: **<https://nefele.dev/wiki/ocgi/sendcodefcookie>**

Last update: **17/03/2021 21:30**

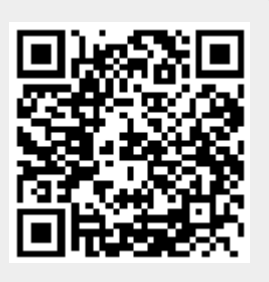